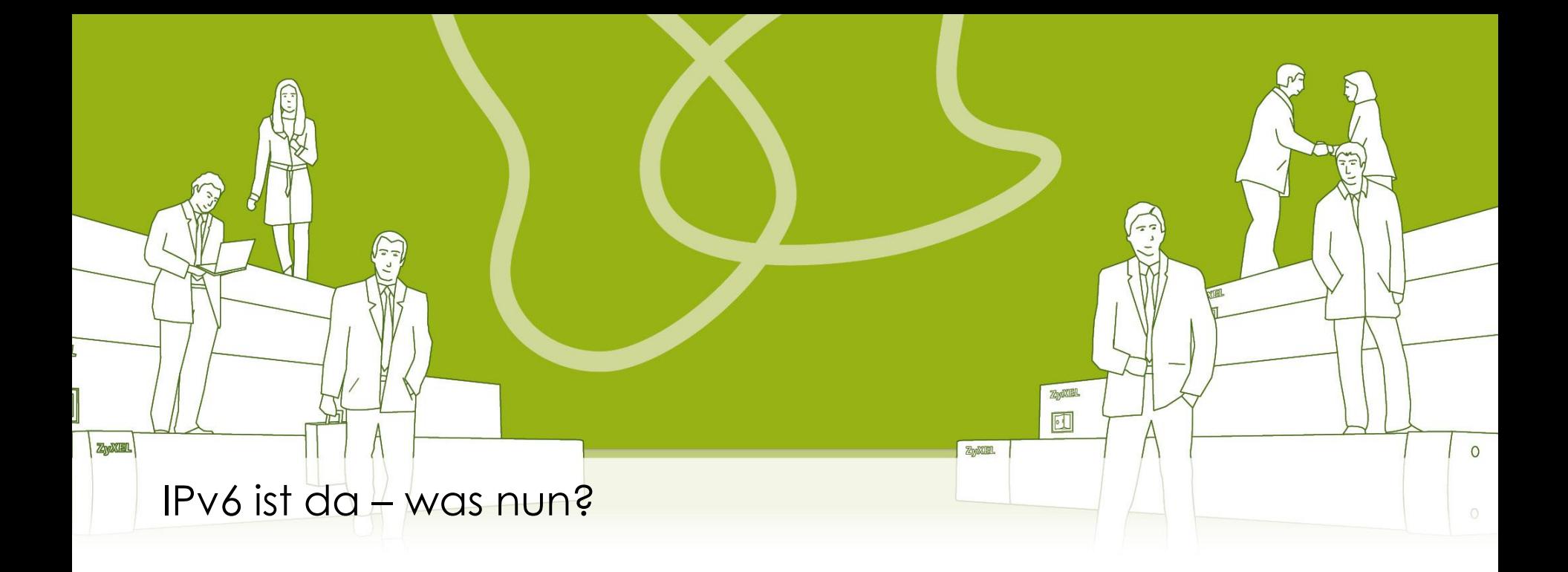

## **Wie Sie IPv6 erfolgreich in der Praxis umsetzen**

Rolf Leutert, Leutert NetServices Alex Bachmann, Studerus AG

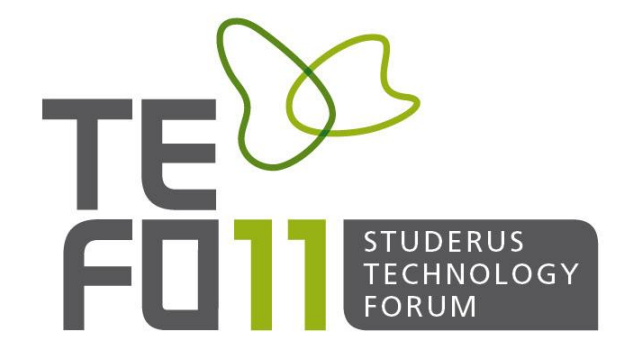

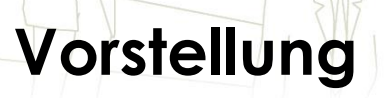

Rolf Leutert, Network Consultant Leutert NetServices 8058 Zürich-Flughafen

- Netzwerk Analyse & Troubleshooting
- Protokoll Schulungen TCP/IP, WLAN, VoIP, IPv6
- Wireshark® Certified Network Analyst 2010
- Wireshark® Instructor seit 2006
- Sniffer® certified Instructor seit 1990

# [leutert@wireshark.ch](mailto:leutert@wireshark.ch)

www.wireshark.ch

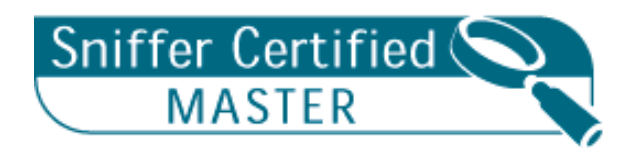

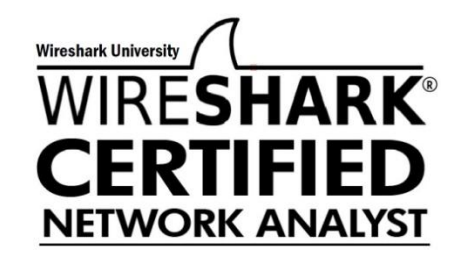

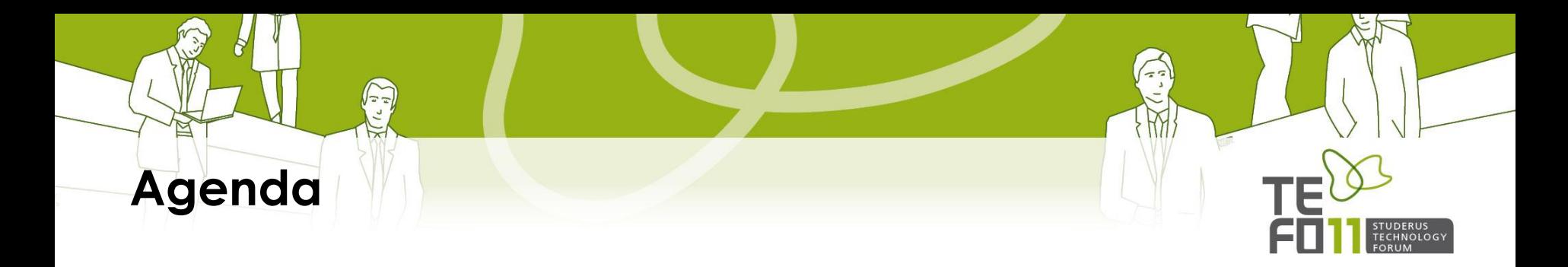

- IPv4 / IPv6 Unterschiede
- IPv6 Adressbereiche
- Dual-Stack Betrieb
- ISATAP Tunneling
- TEREDO Tunneling
- IPv6rd Tunneling
- IPv6 nächste Schritte
- Kurshinweise

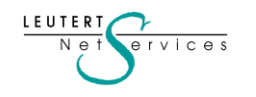

- Zahlreiche Unterschiede zwischen IPv4 und IPv6
- Die offensichtlichste ist die Länge der Adresse mit 128 statt 32 Bits
- 4 mal längere Adresse bedeutet nicht 4 mal mehr Adressen
- Mit jedem zusätzlichen Bit wird der Adressraum verdoppelt (96x)
- 128 Bit ergeben einen Bereich von 3,4 \* 10<sup>38</sup> Adressen
- Mehr als 10<sup>27</sup> Adressen pro Person auf der Welt

IPv4 Adresse, 32 bits 192.168.20.30

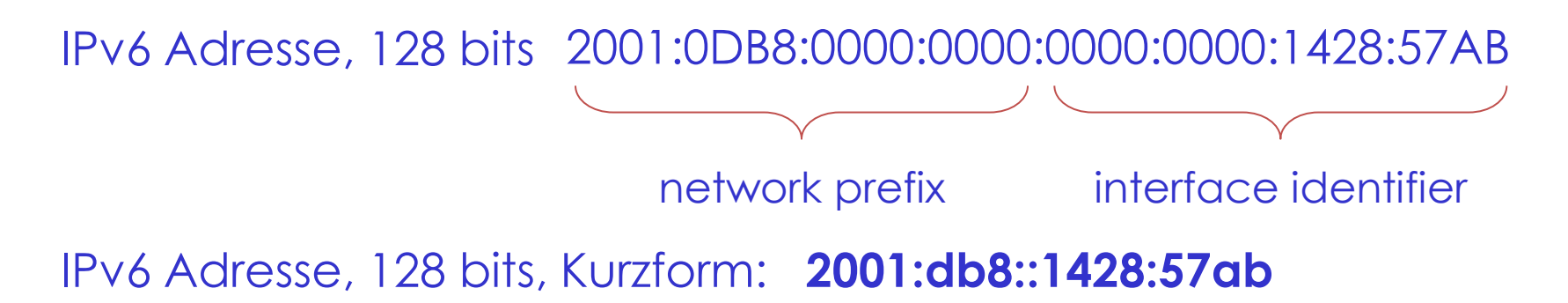

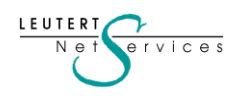

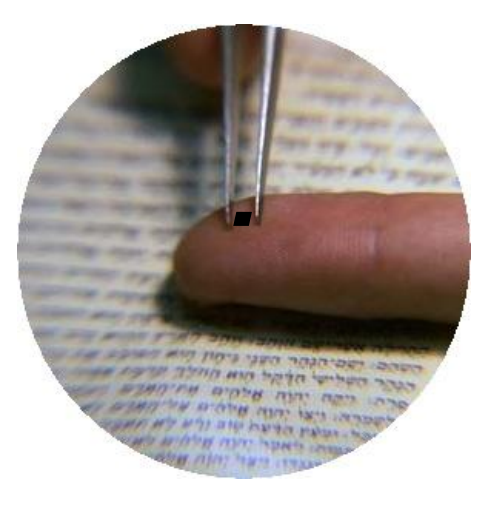

Angenommen der bestehende IPv4 Bereich (2 <sup>32</sup>) mit 4.2 Milliarden Adressen würde auf einer Fläche von 1 Millimeter<sup>2</sup> abgebildet:

Wie gross wäre die entsprechende Fläche gleicher Dichte mit IPv6?

Die entsprechende Fläche wäre:

155 Millionen Erdoberflächen!!!

(Die Erdoberfläche ist 510 Millionen km²)

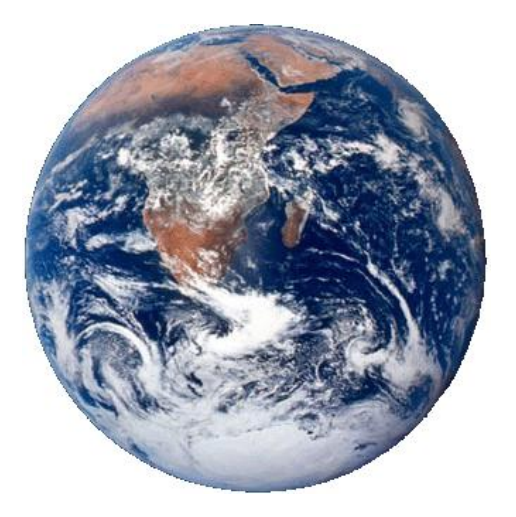

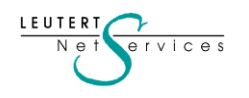

- 
- Keine Broadcasts mehr, weder auf Layer 3 noch Layer 2
- Clients können IPv6 Adressen automatisch konfigurieren
- Clients werden mehrere IPv6 Adressen haben (Lokale und Globale)
- Der Globale Address-Prefix kann vom Router geliefert werden
- ARP wird nicht mehr für die für die MAC-Adresse Suche verwendet
- Neue Neighbor Discovery Meldungen für Prefix- und MAC Suche
- Dual Stack Betrieb ermöglicht Smooth Transition IPv4 zu IPv6
- Tunneling Methoden erlauben Transport von IPv6 über IPv4 Netze

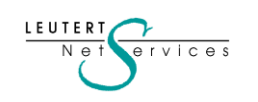

 $\sqrt{\frac{1}{n}}$ 

Administrator: Command Prompt

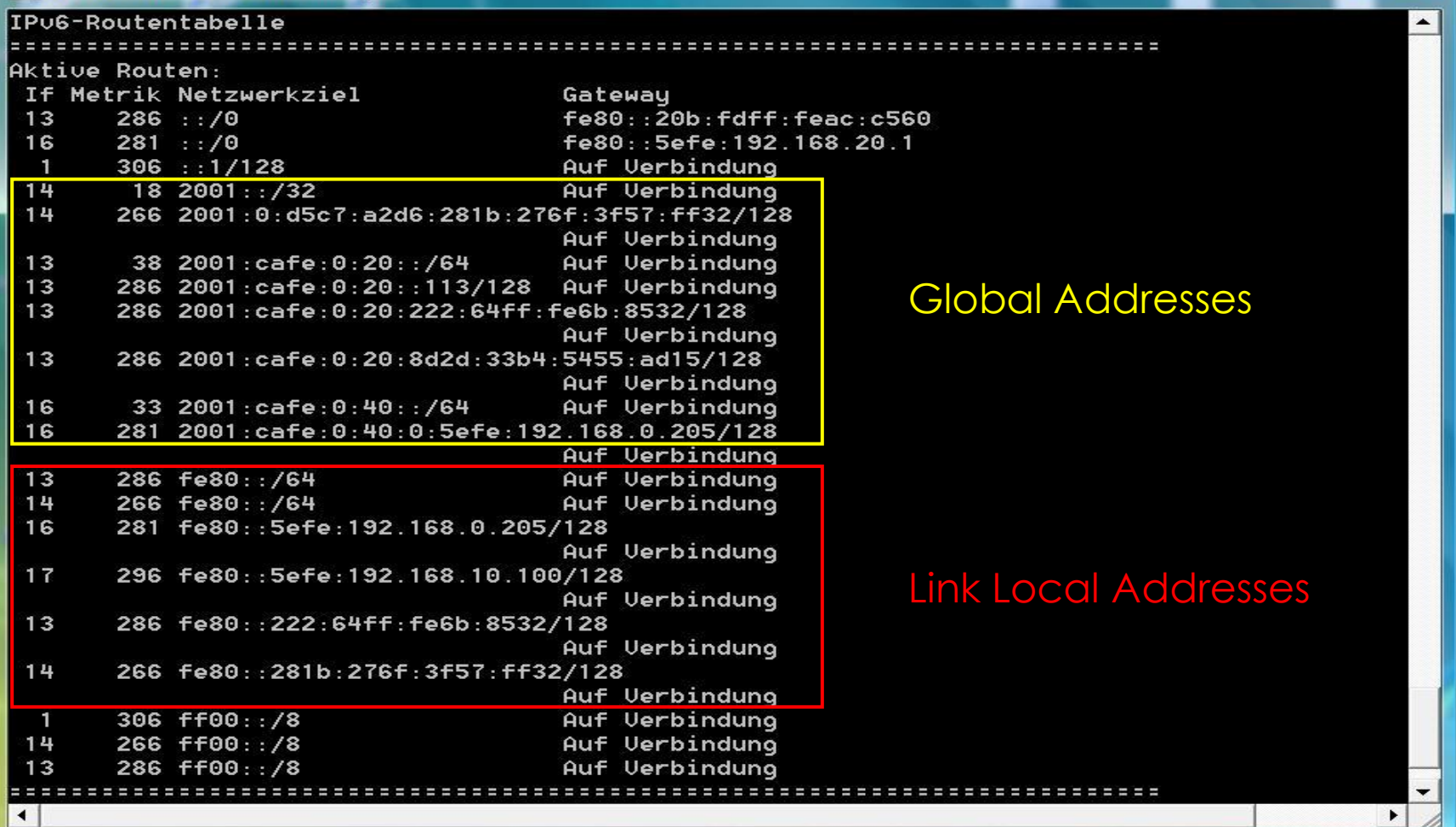

 $72$ 

 $\mathbb N$ 

**STUDERUS**<br>TECHNOLOGY

 $\mathbf{x}$ 

 $\overline{\phantom{a}}$ 

#### LEUTERT  $erives$

 $\sqrt{\frac{1}{2}}$ 

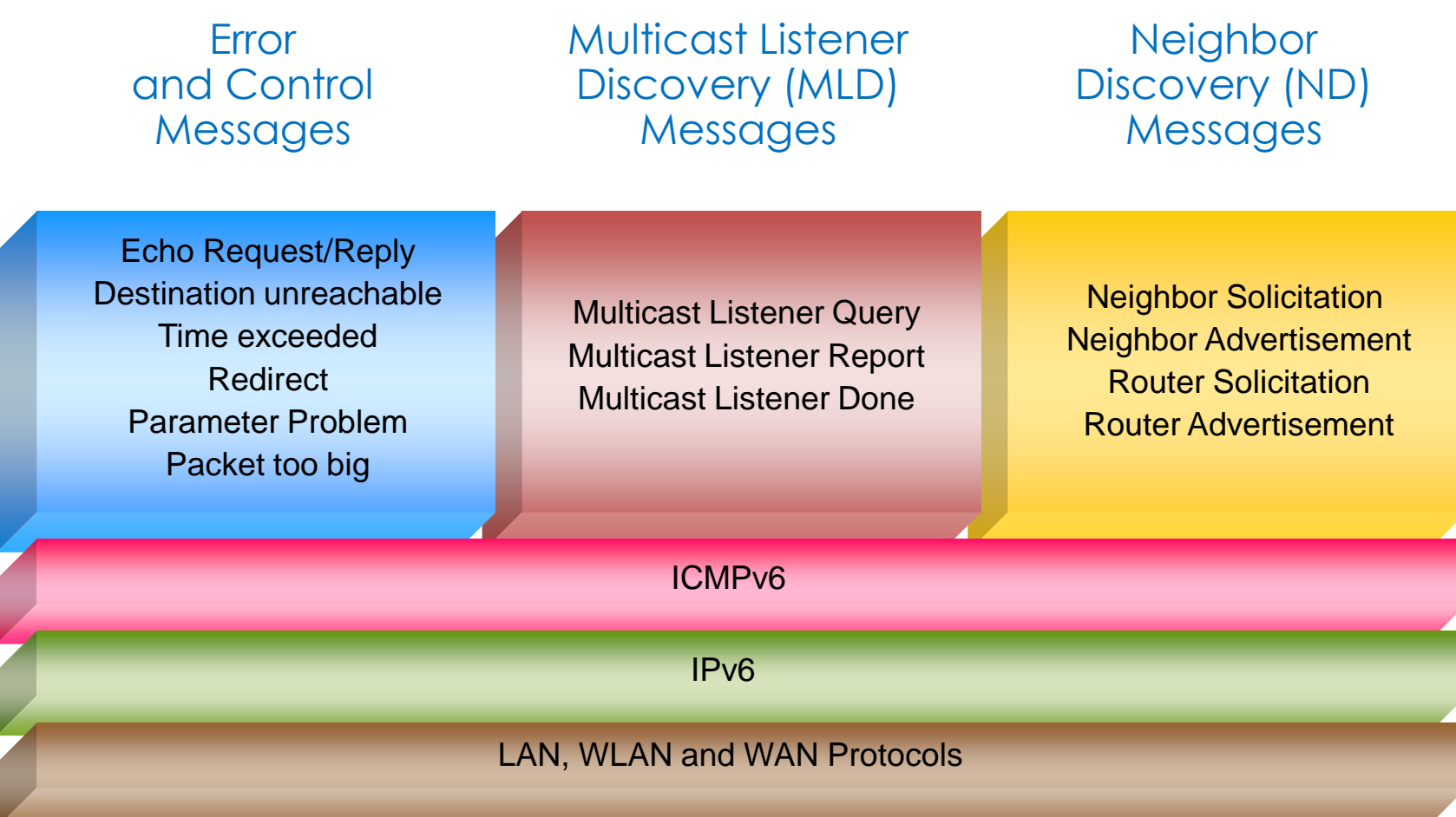

 $\frac{1}{2}$ 

W

STUDERUS<br>TECHNOLOGY<br>FORUM

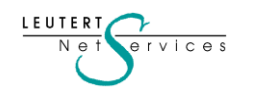

Frame #

- 1 Duplicate Address Detection after Link-Local autoconfiguration
- 2 Router Discovery
- 3 Router Advertisement and global address autoconfiguration
- 4 Neighbor Discovery (searching for Router MAC)
- 5 Neighbor Advertisement (reply from Router with MAC)
- 6 Duplicate Address Detection with acquired global address

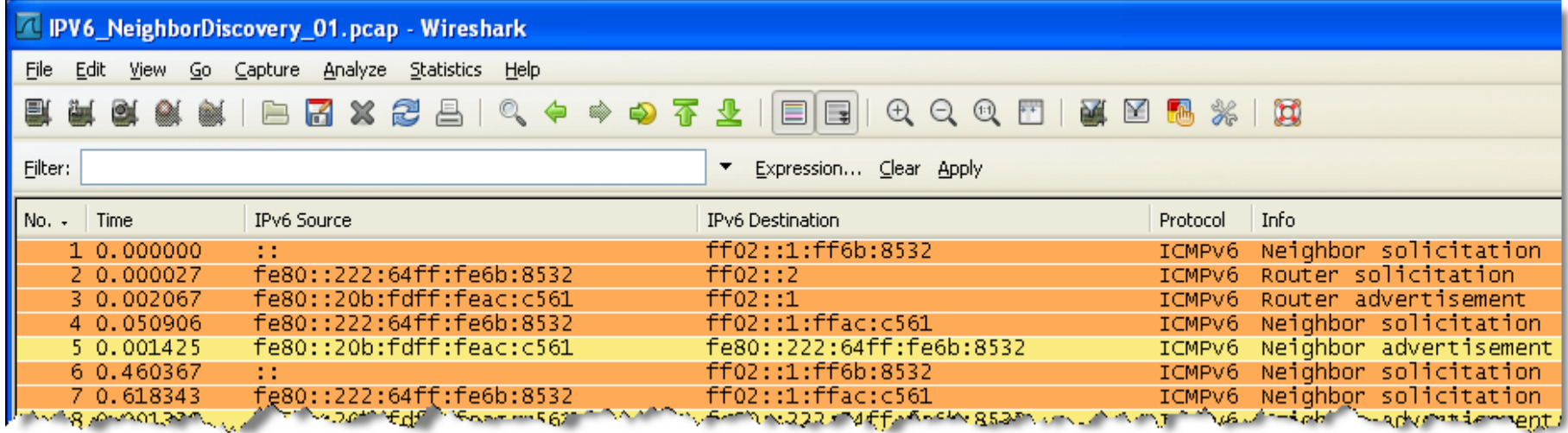

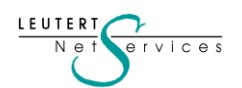

### **IPv6 Adressbereiche**

#### **Unicast**

• Global 2000::/3 IANA Global Unicast Range 2001::/16 RIPE NCC (Europe) 2003::/16 RIPE NCC (Europe) 2a00::/12 RIPE NCC (Europe) <http://www.sixxs.net/tools/grh/dfp/all/?country=ch>

Reserved 2002:/16 6to4 address space

• Local (not routed in the Internet)

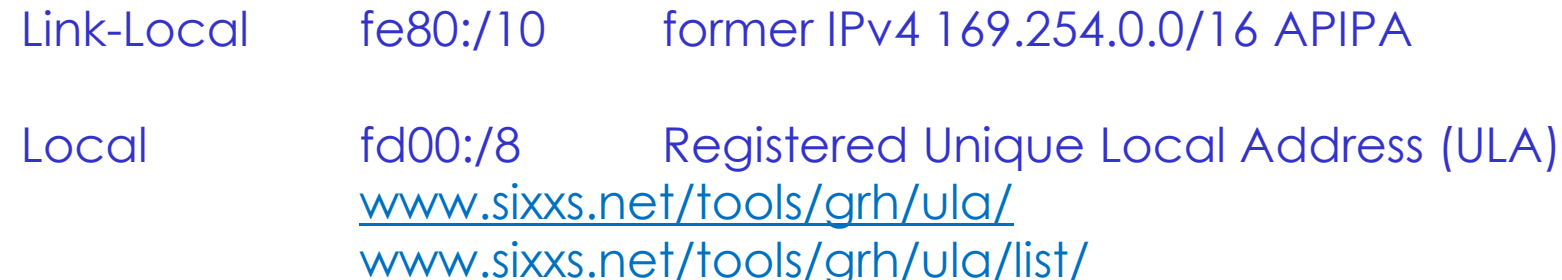

LEUTER  $v$  ices

### **IPv6 Adressbereiche**

#### **Multicast prefixes and scopes** ff00:: /8

- Interface-local Scope ff01:: /64
- Link-local Scope ff02:: /64
- Site-local Scope ff05:: /64
- Global Scope ff0e:: /64

#### **Multicast group identifier**

- 
- ::2 All routers ::c SSDP
- 
- 
- ::5 OSPF IGP ::16 LLMNR
- ::6 OSPF IGP DR ::101 NTP server
- 
- 
- 
- 
- 
- ::1 All nodes :: b All mobile agents
	-
- ::3 unassigned ::3 unassigned ::3 All PIM router
- ::4 DVMPR router ::e RSVP-encapsulation
	-
	-
- ::7 ST router ::1:1 Link name
- ::8 ST hosts ::1:2 All DHCP relay agents
- ::9 All RIP routers ::1:3 DNS & LLMNR
- ::a All EIGRP routers ::1:ffxx:xxxx Solicited node multicast

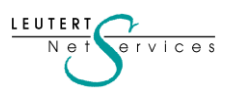

### **IPv6 Adressbereiche**

#### **Anycast**

- These type of addresses can be used to reach certain functions which are assigned to different servers (i.e. Root Server)
- Anycast addresses are unicast and are routed to the nearest server

## **Special Addresses**

- 
- 
- 

RIPE NCC Root Server 2001:7fd::1 193.0.14.129 VeriSign Root Server 2001:503:c27::2:30 192.58.128.30

• Unspecified 0:0:0:0:0:0:0:0/128 or ::/128 used as source address only

• Loopback ::1/128 (former IPv4 127.0.0.1) local host or loopback address

• Default Gateway ::/0 used as gateway of last resort

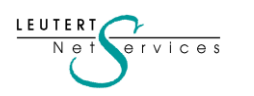

### **Dual-Stack Betrieb**

LEUTERT  $N e t$ 

 $e$ rvices

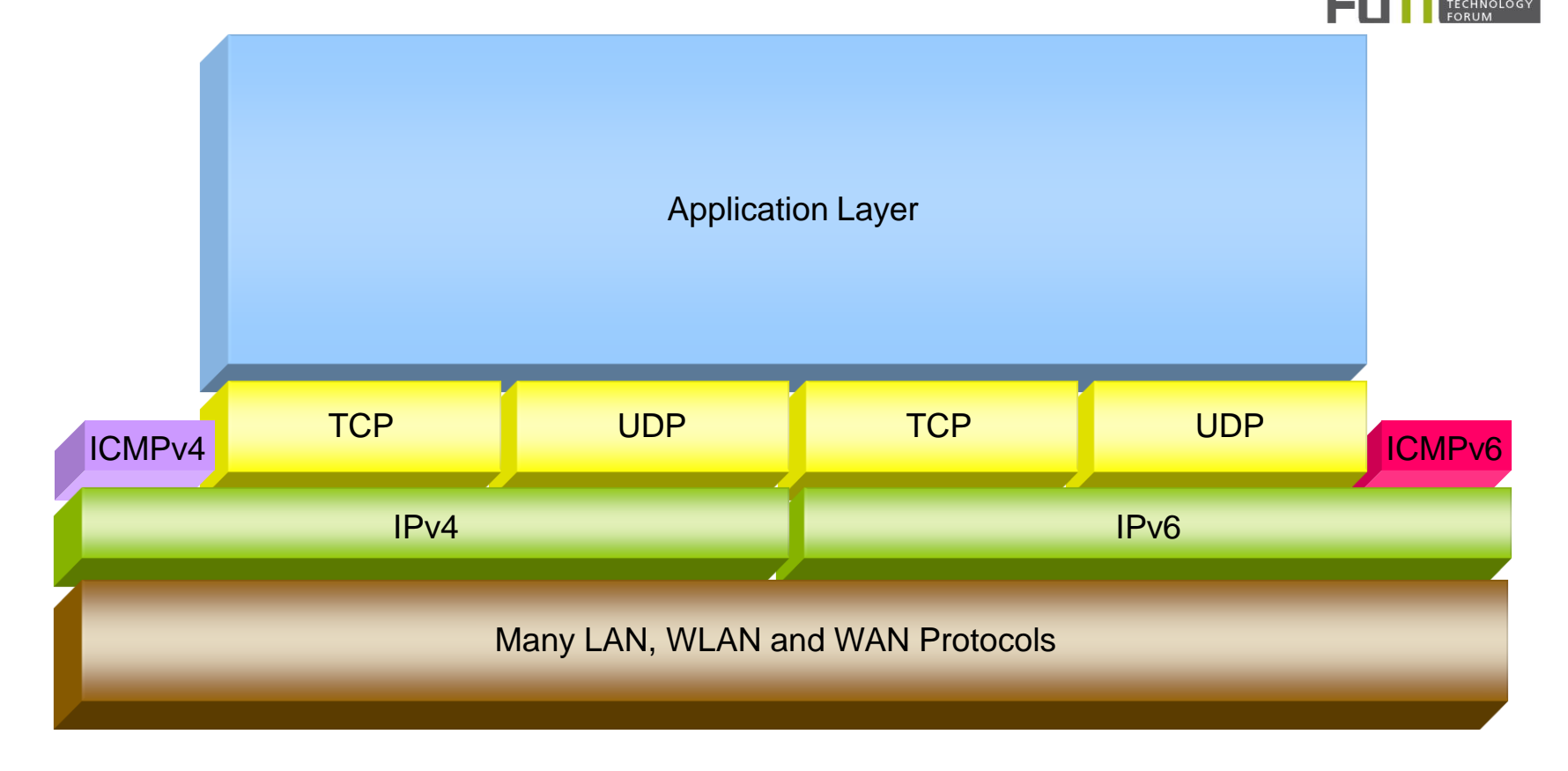

•Im Dual-Stack Betrieb werden IPv4 und IPv6 nebeneinander unterstützt

• Die Anwendung entscheidet welcher Stack verwendet wird

![](_page_13_Figure_0.jpeg)

- Viele Komponenten sind bereits dual-stack fähig
- Für eine durchgehende Kommunikation müssen alle Geräte IPv6 fähig sein
- IPv4 Switches sind IPv6 tauglich (mit Ausnahme von IPv6 multicasting)
- Lassen Sie sich vom Hersteller die IPv6 Tauglichkeit bestätigen.
- Windows 7 bevorzugt IPv6 vor IPv4
- Die IPv6 Implementierungen in den Betriebssystemen ist unterschiedlich
- IPv6 fähig heisst nicht, dass bereits alle Funktionen unterstützt sind

![](_page_13_Picture_8.jpeg)

### **ISATAP Tunneling**

LEUTER<sup>\*</sup>

- ISATAP (Intra-Site Automatic Tunnel Addressing Protocol)
- ISATAP ermöglicht Betrieb von IPv6 über bestehende IPv4 Infrastruktur
- ISATAP muss nur auf den Endgeräten aktiviert werden
- Endgerät bildet automatisch eine von IPv4 abgeleitete IPv6 Adresse
- ISATAP funktioniert nicht über NAT Router hinweg

![](_page_14_Figure_6.jpeg)

### **ISATAP Tunneling**

 $N e t$ 

 $\left(\begin{matrix} \overline{r} & 0 \\ 0 & 1 \end{matrix}\right)$ 

![](_page_15_Picture_25.jpeg)

 $\begin{pmatrix} 1 & 1 \\ 1 & 2 \end{pmatrix}$ 

M

STUDERUS<br>TECHNOLOGY<br>FORUM

### **ISATAP Tunneling**

- Ein als ISATAP-Router kann Zugriff auf native IPv6 herstellen
- Ein ISATAP Client kann die Router Adresse über DNS erhalten
- Der Client erhält einen IPv6 global unicast prefix vom ISATAP Router
- Der Client verpackt IPv6 in IPv4 Frames und schickt diese dem Router

![](_page_16_Figure_5.jpeg)

### • Der ISATAP-Router entpackt die Frames zu native IPv6 Frames

![](_page_16_Picture_7.jpeg)

### **TEREDO Tunneling**

- Tunneling Methode benannt nach Teredo Navalis (Schiffsbohrwurm)
- Teredo verpackt IPv6 Daten in einem UDP/IPv4 Datagramm
- Die meisten NAT-Router können diese Frames in Internet weiterleiten
- Teredo ermöglicht eine Verbindung zu einem IPv6 Server im Internet
- Teredo Server und Relay im Internet übernehmen die Umwandlung

![](_page_17_Figure_6.jpeg)

• Teredo Tunnels werden ohne Konfiguration aufgebaut

### **TEREDO Tunneling**

VI.A

![](_page_18_Picture_23.jpeg)

 $\sqrt{1.5}$ 

M

STUDERUS<br>TECHNOLOGY<br>FORUM

![](_page_18_Picture_2.jpeg)

## **TEREDO Tunneling**

 $\frac{1}{2}$ 

![](_page_19_Figure_1.jpeg)

 $\frac{1}{2}$ 

M

### **IPv6rd Tunneling**

 $B$ rvices

- 6rd Rapid Deployment Tunnel
- Benannt nach dem Erfinder Remi Despres / Frankreich
- Vom französischen ISP *FREE* bereits seit 2007 flächendeckend eingesetzt
- Minimale Änderungen der Infrastruktur des ISPs erforderlich
- Bildet einen Tunnel vom Kundenrouter zu den Border Relays
- Transparent für den Endkunden, ermöglicht Dual-Stack im Kundennetz

![](_page_20_Figure_7.jpeg)

![](_page_20_Picture_8.jpeg)

### **IPv6rd Tunneling**

• IPv6 Client bildet sich automatisch eine Globale IPv6 Adresse

![](_page_21_Figure_2.jpeg)

### **IPv6 nächste Schritte**

- Nur noch IPv6 fähige Hard- und Software beschaffen
- Bestehende Hard- und Software auf IPv6 prüfen
- Eigene Applikationen auf IPv6 prüfen
- Migrationsschritte überlegen (Dual Stack, Tunnel)
- Eventuell Labs mit ISATAP und/oder Teredo
- ULA Adresse lösen auf [www.sixxs.net/tools/grh/ula/](http://www.sixxs.net/tools/grh/ula/)
- Ausbildung beteiligter Stellen
- Wenn kein Druck vorhanden ist: Abwarten

How to get

![](_page_22_Picture_10.jpeg)

Literatur:

 IPv6 Das Praxisbuch, Dirk Jarzyna, EAN:9783826691171 120 Seiten IPv4, 120 Seiten IPv6

![](_page_22_Picture_13.jpeg)

### **Danke für Ihre Aufmerksamkeit**

Gerne begrüssen wir Sie an einem Kurs von Leutert NetServices

Grundkurse bei Studerus:

• **NET-Analyse** mit Wireshark • **IPv6-Protokoll** Einführung

LAB-Kurse bei HSR (Hochschule Rapperswil)

- **TCP/IP Protokoll**
- **WLAN Analyse**
- **IPv6 Praxisworkshop**

![](_page_23_Picture_8.jpeg)

Registrieren sie sich für den technischen Newsletter [www.wireshark.ch](http://www.wireshark.ch/)

![](_page_23_Picture_10.jpeg)